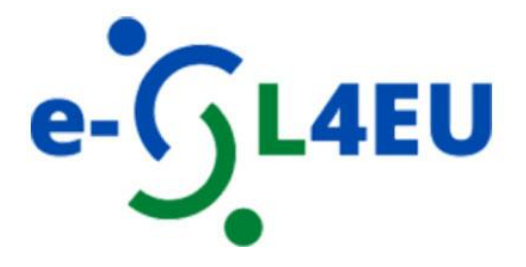

# **e-Service-Learning per sistemi di istruzione superiore dell'UE più digitali e inclusivi**

**Manuale di introduzione al MOOC sull'e-SL e alle procedure di accesso** 

# **Contenuto:**

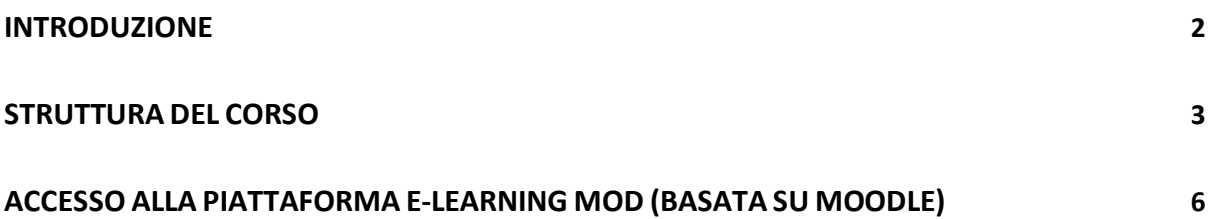

# **Introduzione**

Il **Manuale sulle metodologie e le procedure per il corso di formazione sull'e-Service-Learning (e-SL)** è stato creato per supportare i partecipanti ad accedere al corso aperto sviluppato nell'ambito del progetto "*eSL4EU: e-Service-Learning for more digital and inclusive EU Higher Education systems"*. Destinatari del corso sono docenti universitari che intendono implementare l'e-SL e aiutare altri colleghi ad integrarlo nei propri insegnamenti.

Il progetto e-SL4EU e il corso elettronico si concentrano sull'emergere dell'e-Service Learning come proposta innovativa basata sull'apprendimento esperienziale (Salam et al., 2019) nel contesto dell'istruzione superiore in Europa. L'e-SL è una proposta educativa realizzata all'interno di un corso riconosciuto con di crediti formativi in cui gli studenti partecipano ad attività di servizio organizzate per rispondere a bisogni identificati nella comunità e riflettono sulle attività di servizio per raggiungere una maggiore comprensione dei contenuti del corso, un più ampio approfondimento della disciplina applicata al contesto e un maggiore senso di responsabilità civica. Nell'e-SL l'esperienza educativa è mediata dalle tecnologie: in termini di progettazione la componente didattica, la componente di servizio o entrambe sono svolte online o secondo un formato ibrido. L'e-Service-Learning offre molte opportunità nell'ambito della didattica online perché permette di dar vita ad una prassi esperienziale in cui gli studenti sono coinvolti attraverso la tecnologia nell'indagine civica, in riflessioni e azioni, collaborando con la comunità. L'insieme di linee guida e strumenti è stato sviluppato per i docenti dell'istruzione superiore con i seguenti obiettivi:

- 1. Costruire sistemi di apprendimento basati su proposte educative innovative che integrino attività di servizio verso la comunità nel curriculum degli studenti;
- 2. Promuovere un cambiamento nel modello tradizionale di servizio: dall'assistenza (servizio per la comunità) verso un modello orizzontale di solidarietà (servizio con la comunità);
- 3. Diffondere la conoscenza su metodologie applicabili nell'e-SL, sviluppando materiale formativo per supportare i docenti nell'adottare l'e-SL nelle proprie pratiche di insegnamento, nel guidare gli studenti nella realizzazione dei progetti e nel valutare il loro apprendimento mentre rispondono ai bisogni sociali delle persone con minori opportunità, specialmente in caso di emergenze come la pandemia o altri eventi di tale carattere;
- 4. Sviluppare competenze digitali di docenti/formatori/studenti dell'istruzione superiore finalizzate all'implementazione dell'e-SL.

Le linee guida, il Framework e le basi di implementazione dell'e-SL nell'istruzione superiore si trovano nel corso e-learning in inglese "*e-Service-Learning for more digital and inclusive EU Higher Education systems"* **disponibile al seguente link:** https://mod.srce.hr/course/view.php?id=482. Il corso è disponibile anche in

- croato (https://mod.srce.hr/course/view.php?id=487)
- italiano (https://mod.srce.hr/course/view.php?id=542)
- polacco (https://mod.srce.hr/course/view.php?id=538)
- slovacco (https://lms-ext.umb.sk/course/view.php?id=158)
- rumeno (https://traininghub.reu.pub.ro/course/index.php?categoryid=1)

# **Struttura del corso**

Il MOOC "*e-Service-Learning per sistemi di istruzione superiore dell'UE più digitali e inclusivi"* è sviluppato dal consorzio e-SL4EU (https://e-SL4eu.us.edu.pl/), composto da 6 partner provenienti da 5 Paesi dell'UE: Polonia, Italia, Croazia, Romania e Slovacchia.

I partecipanti a questo corso (docenti universitari) apprenderanno le caratteristiche chiave dell'e-Service-Learning e approfondiranno diversi strumenti pratici e metodologie per l'implementazione dell'e-SL nei rispettivi insegnamenti.

Al termine di questo corso i partecipanti saranno in grado di:

- identificare i principi di progettazione e gli elementi di qualità dei progetti di e-SL per la creazione di un corso di formazione online o ibrido;
- utilizzare i principi e le strategie di progettazione didattica che più si adattano agli obiettivi di apprendimento, sapendo sviluppare diverse attività interattive;
- riconoscere pratiche di e-SL rilevanti per la propria pratica di insegnamento, guidando gli studenti nella realizzazione dei progetti e nella valutazione degli apprendimenti.
- creare un corso di e-SL coinvolgente, efficace e inclusivo per ingaggare gli studenti in progetti e-SL.

Prima di immergervi nel corso di e-Service-Learning, fate il **test** iniziale di **autovalutazione** che vi aiuterà a ricordare cosa sia il Service-Learning (SL) e come tenere un corso di SL.

Nelle **Unità 1 - 4** potrete apprendere la teoria dell'e-SL e della progettazione didattica. L'**unità 5** offre opzioni di progettazione per i vostri corsi di e-SL e l'**unità 6** fornisce esempi di buone pratiche provenienti da diversi campi di studio e da Paesi dell'UE. Nell'**Unità 7** è dedicata alla progettazione del proprio corso di e-SL. Lo strumento di **autovalutazione finale** è stato progettato per valutare la capacità di sviluppare e supervisionare progetti di e-Service-Learning.

Tutti i partecipanti al corso riceveranno il **certificato di completamento del corso**. **Questo certificato può essere rilasciato solo dopo che il feedback anonimo del corso è stato completato.**

### **UNITÀ 1**

L'Unità 1 sul **Framework di progettazione dell'e-SL** mira a fornire uno strumento completo che possa aiutare docenti, progettisti, partner della comunità e altre parti interessate a progettare attività di e-SL efficaci e significative. Il Framework di riferimento considera i molteplici fattori che influenzano l'apprendimento e i risultati degli studenti nelle attività di e-SL. Il Framework incorpora **tre pilastri della "nuova cultura dell'apprendimento"** – **luoghi, persone e partnership** (Thomas & Brown, 2012) – che traducono un approccio ecosistemico all'apprendimento nell'istruzione superiore. I tre pilastri si intrecciano con quattro gruppi di principi di progettazione (cluster) con l'intento di promuovere il coinvolgimento degli studenti.

#### **Al termine di questa unità sarete in grado di:**

- o riconoscere le diverse componenti del Framework di progettazione dell'e-SL e la loro interazione;
- o identificare i molteplici fattori che influenzano l'apprendimento e i risultati degli studenti nelle attività di e-SL;
- o applicare il Framework di progettazione dell'e-SL in contesti specifici;
- o analizzare e valutare come l'e-SL Design Framework si traduca in un approccio ecosistemico all'apprendimento nell'istruzione superiore.

## **UNITÀ 2**

L'Unità 2 sui **principi di progettazione dell'e-SL** presenta una serie di linee guida che evidenzia i requisiti che dovrebbero guidare l'attività di progettazione di docenti, progettisti e gli stakeholder territoriali. Nello specifico, l'Unità 2 fornisce le definizioni dei principi di progettazione dell'e-SL. Vengono presentati inoltre alcuni casi di studio (esercizi), utili a riconoscere quali principi di progettazione dell'e-SL sono stati omessi nel progetto. Infine, viene chiesto di immaginare come implementare i principi di progettazione nel proprio corso di e-SL. Le attività pratiche dell'unità 2 sono utili per comprendere, sviluppare e rafforzare le conoscenze sui Principi di progettazione dell'e-SL.

#### **Al termine di questa unità sarete in grado di:**

- o comprendere i principi essenziali della progettazione nell'e-SL;
- o spiegare l'importanza dei principi di progettazione nell'e-SL;
- $\circ$  valutare l'importanza di particolari gruppi di principi nella progettazione di un corso di e-SL;
- o incorporare in modo creativo i principi di progettazione dell'e-SL nel vostro corso.

### **UNITÀ 3**

**L'Unità 3** fornisce la definizione e l'elenco degli elementi di qualità dell'e-SL. Nell'unità vengono presentati brevi esempi di e-SL tratti dalla pratica (sia positivi sia non) e i partecipanti sono chiamati a riflettere sugli elementi di qualità mancanti o che rappresentano un punto di forza del progetto. Nell'ultima sezione dell'unità i partecipanti devono scegliere 5 elementi di qualità e descrivere come li implementerebbero nel proprio corso di e-SL .

#### **Al termine di questa unità sarete in grado di:**

- o spiegare gli elementi di qualità dell'e-SL;
- o adattare in modo creativo gli elementi di qualità dell'e-SL in situazioni diverse;
- o implementare gli elementi di qualità dell'e-SL nella pianificazione del vostro corso.

### **UNITÀ 4**

L'obiettivo di questa unità è approfondire l'utilizzo dei principi e delle strategie di progettazione didattica che meglio si adattano a favorire un ambiente basato sull'interazione, rispettando gli obiettivi di apprendimento.

#### **Al termine di questa unità sarete in grado di:**

- o Applicare i principi della teoria cognitiva dell'apprendimento multimediale nella progettazione dei materiali didattici;
- o identificare i principi, la struttura e gli elementi del digital storytelling per integrare le conoscenze accademiche in una situazione reale;
- o utilizzare scenari per fornire ai discenti un contesto realistico in cui possano fare delle scelte;
- o implementare le lezioni del toolkit e il microlearning per aumentare il coinvolgimento, la motivazione e il consolidamento delle conoscenze degli studenti;
- o gamification: utilizzare il gioco per affrontare i problemi della comunità.

### **UNITÀ 5**

Questa unità presenta la **progettazione didattica** di **quattro corsi di e-Service-Learning di quattro Paesi dell'UE: Italia, Slovacchia, Romania e Croazia.** Per ogni corso è possibile analizzare il livello del programma di studio, il valore dei CFU, il quadro generale, i metodi di insegnamento, i risultati di apprendimento e la descrizione dettagliata del progetto didattico.

#### **Al termine di questa unità sarete in grado di:**

- o analizzare le caratteristiche dei corsi e-SL. esistenti;
- o incorporare gli elementi di progettazione dei corsi e-SL esistenti nelle vostre attività di apprendimento.

### **UNITÀ 6**

Questa unità presenta le migliori pratiche di e-SL dei quattro Paesi dell'UE: Italia, Slovacchia, Romania e Croazia.

### **UNITÀ 7**

Questa unità permette di **documentare idee progettuali di e-SL**, nonché le esigenze di apprendimento e le necessità della comunità che si intendono soddisfare in modo strutturato.

#### **Al termine di questa unità sarete in grado di:**

- o progettare e pianificare il vostro progetto/corso di e-SL sulla base di quanto appreso nei moduli precedenti;
- o documentare il processo e le idee per lo sviluppo del progetto/corso e-SL.

# **Accesso alla piattaforma e-learning MoD (basata su Moodle)**

È possibile accedere al sistema Moodle all'indirizzo *web* mod

(Per cambiare la lingua dell'interfaccia, è necessario selezionare il menu a discesa con l'elenco delle lingue nella barra dei menu).

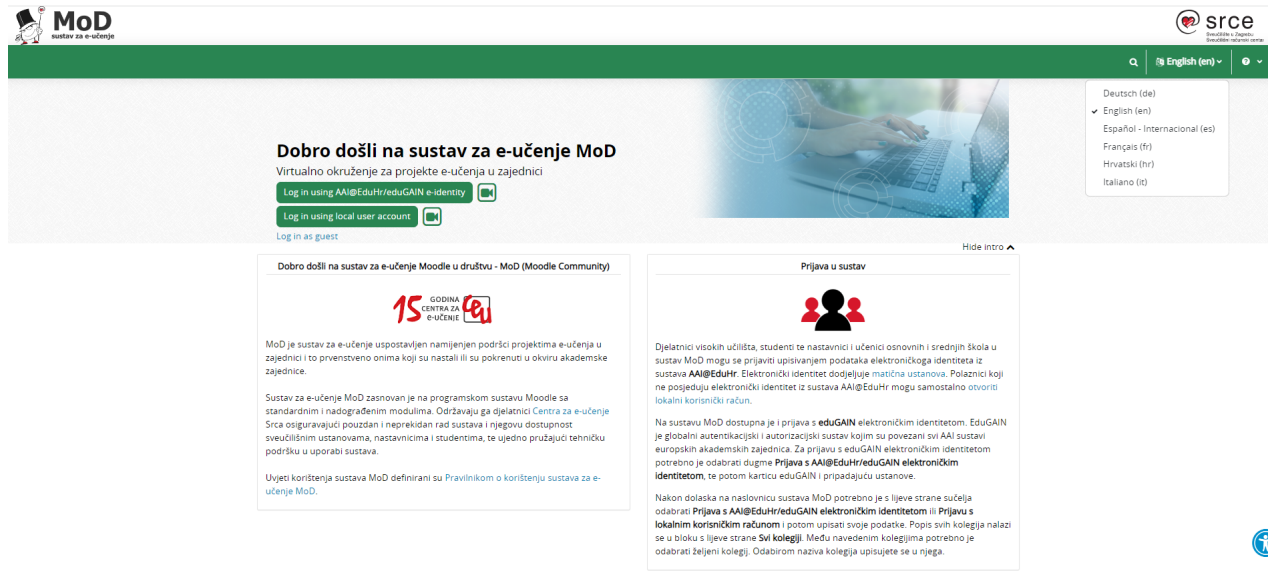

*Didascalia 1: Piattaforma di e-learning MoD* 

È possibile accedere alla piattaforma di e-learning con l'identità elettronica AAI@EduHr (solo per i partecipanti dalla Croazia) o con **un account utente locale.** 

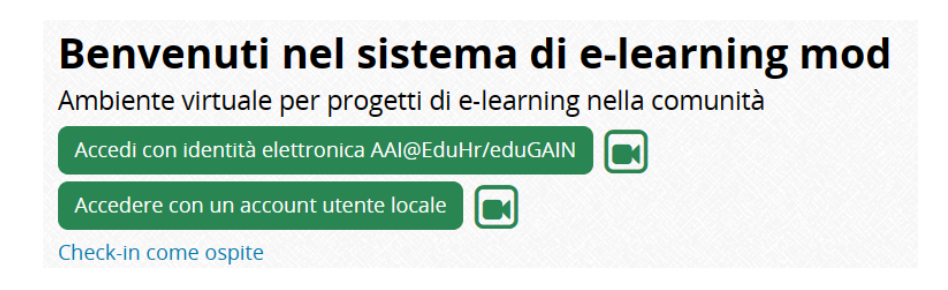

*Didascalia 2: pulsante Accedi con l'account utente locale*

Gli utenti che accedono per la prima volta al Mod utilizzando un account locale devono prima crearlo. Per creare un account utente locale, selezionare il pulsante **Accedi usando l'account utente locale** e poi il pulsante **Crea nuovo account** nel blocco "**È la prima volta che accedi qui**?"

### Login su MoD - virtualno okruženje za projekte e-učenja u zajednici

Username o email Password Login Hai dimenticato la password? È la prima volta che accedi qui? Per accedere al sito devi creare un account. Crea un account Alcuni corsi possono consentire l'accesso agli ospiti Login come ospite

#### *Didascalia 3: pulsante Crea nuovo account*

Il passo successivo consiste nel selezionare il nome utente e la password desiderati e nell'inserire ulteriori informazioni sull'utente. Dopo aver completato e inviato il modulo, l'utente riceve una notifica al proprio indirizzo e-mail relativa all'account utente locale creato, in cui deve selezionare un link per confermare la creazione dell'account utente.

#### Nuovo account

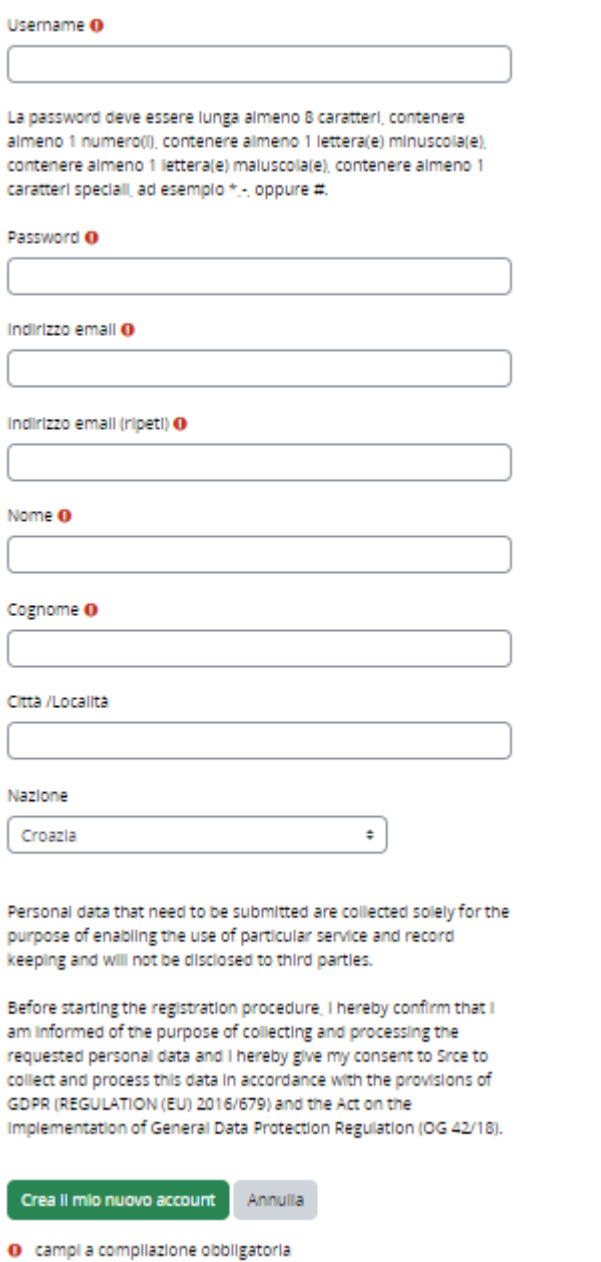

### *Didascalia 4: Modulo per la creazione di un account locale*

A ogni successivo accesso al sistema, l'utente effettua il login con i propri dati nel blocco di **accesso utente locale.**

# Iscriviti al MoD - ambiente virtuale per progetti di e-learning della comunità

Per registrarti con AAI@EduHr identità elettronica clicca qui.

#### Accedi con un account utente locale:

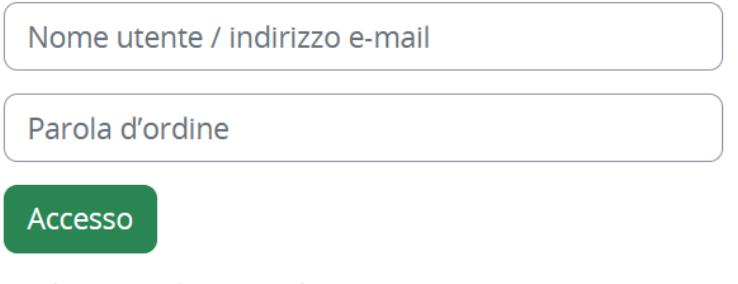

Hai dimenticato la password?

*Didascalia 5: Pagina di accesso dell'utente locale* 

Dopo aver effettuato con successo il login al MoD, l'utente ha accesso alla propria homepage e ai corsi elettronici iscritti (vedi immagine sotto).

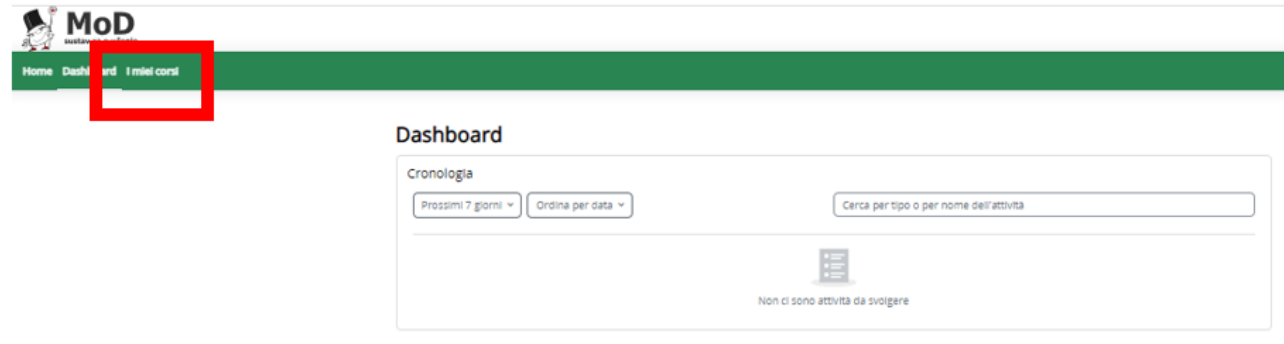

#### *Didascalia 6: Schermata di benvenuto del sistema MoD*

Ora, copiate il seguente link **https://mod.srce.hr/course/view.php?id=542** nella barra degli indirizzi del vostro browser per accedere al corso in lingua italiana (*e-Service-Learning per sistemi di istruzione superiore dell'UE più digitali e inclusivi*).

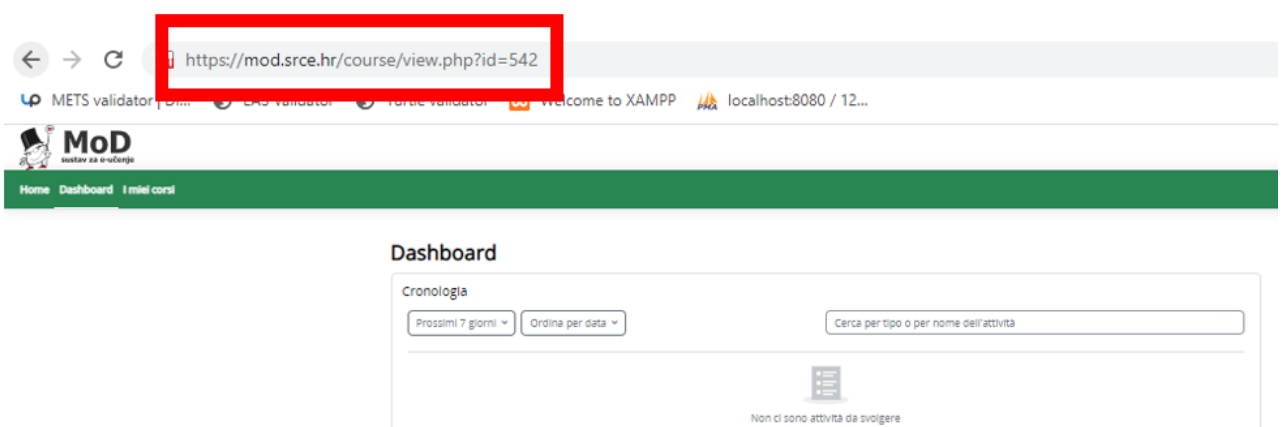

*Didascalia 7: Barra degli indirizzi con il link: https://mod.srce.hr/course/view.php?id=542* 

Nella fase successiva, cliccare sul pulsante **Iscrivimi** in fondo alla schermata per accedere al corso.

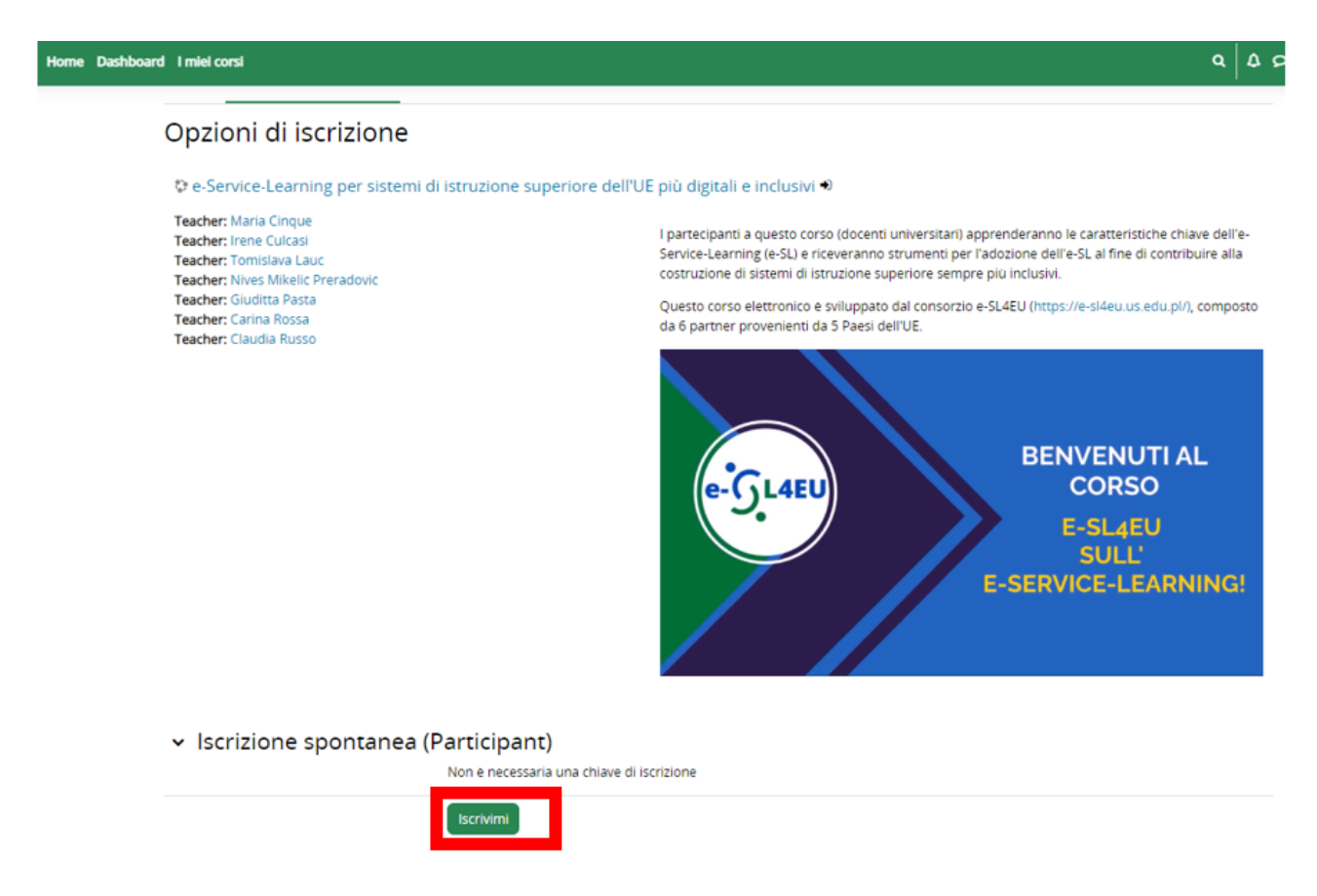

*Didascalia 8: Fare clic sul pulsante verde Iscrivimi nella parte inferiore dello schermo.* 

In caso di problemi con la password o di dati errati, gli utenti possono richiedere la creazione di una nuova password utilizzando il link **Dimenticato il nome utente o la password** o contattare moodle@srce.hr per ricevere assistenza. In caso di **problemi tecnici, non esitate a contattare l'University Computing Center- SRCE all'indirizzo e-mail: helpdesk@srce.hr.**